## **How-To Articles**

[Add How-To Article](https://uknow.drew.edu/confluence?createDialogSpaceKey=Library&createDialogBlueprintId=83f51268-ff20-49fc-a764-bbe84e0fcb14)

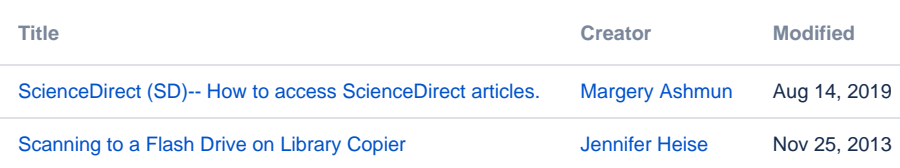